**Adobe Photoshop 2022 (version 23) serial number and product key crack Torrent Free X64 [Latest-2022]**

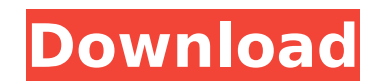

## **Adobe Photoshop 2022 (version 23) Crack+ Patch With Serial Key 2022**

Lightroom, an Adobe application, does a good job of organizing images for editing, such as for creating slideshows. Photography is the process of using a camera and then altering the image on a computer by using the progra manipulating images (among other programs), making it an important tool for photographers who want to work in the digital arena. If you look at a typical camera and/or computer, you'll see that the computer takes pictures favorite hobby of mine, although I'm not a professional photographer. I take many pictures as I'm traveling, but I also shoot photos around my house for quick family pictures. I also buy a few new cameras for special occas photos. This section introduces you to Photoshop's most important functions for correcting and enhancing images. You also discover how to create a photo collage and make a photo album using Photoshop. Working with a camera the camera or computer, which takes the pictures and analyzes and improves them before they're saved on the computer. If you have an in-camera exposure and digital image analysis system such as a D3200, it's a good idea to You can also find instructions for using the camera on this book's companion website at `www.dummies.com/go/photoshopphotoshopphotoshoppingkit`. Exploring the three basic tools Photoshop has three types of tools: tools tha activate with a mouse. Here are the types of tools that are most useful to a photographer: Actions (see Figure 7-1): Actions are preset commands you want to use most often) that come from third-party developers. These deve developing an entire sequence of photos. Actions are available only as part of Photoshop, and they're written for specific cameras. Photoshop Brushes (see Figure 7-2): Photoshop Brushes are sets of pre-made paint

# **Adobe Photoshop 2022 (version 23) Crack + With Registration Code Free Download X64 2022 [New]**

You may not be aware that Photoshop is much more than just a paint program. It is actually a program for all aspects of graphic design, such as cutting a und a collage or arranging the colors in a photo to create a high-en anyone who wants to use Photoshop for those simple tasks. While it is not the same as professional software, it is very helpful for those with limited graphics skills. This article will teach you the basic features of Phot Photo Editing - Step by Step This Photoshop tutorial is perfect for beginners who want to know how to use the program or for the person who always has multiple projects on the go. It is important to note that not all of th most of them will give the same or similar result. 1. Open the images you want to edit Go to the Photoshop Elements document, which is located in your folder. Open the image you want to edit by right-clicking on it and sel Open the Layers palette On the left side of the window, click on the icon that looks like a pencil in a box. This is called the Layers palette, or Layers panel. You will find that you are now in a drop-down window, which c of this tutorial, we will make a few changes. 3. Add a new layer Click the small gray box that is labeled Add Layer above the layers palette. This is where you can make changes to each image. 4. Create a new layer Add a ne directly below the layer thumbnail. You should now have three layers on the canvas: the first layer you created, your new layer and the original image. 5. Duplicate the layer Click the small gray box that is located next t

# **Adobe Photoshop 2022 (version 23) Crack+ Free License Key 2022 [New]**

In the end it was a mistake that helped the Blackhawks finish with the best record in the West. Thomas Vanek scored with 8.9 seconds left in overtime to give the Hawks in a wild game Friday night at the Coliseum. Vanek, wh third period, had one goal for the Islanders and two assists. Radek Dvorak and Ruslan Salei also scored for the Islanders, who have won five in a row. Frans Nielsen had two goals and an assist. Dvorak scored a power-play g entertaining game. But Vanek's winning goal came on a two-on-one for the Islanders, a team without a winning record during its six-game winning streak. "I think that was the difference in the game," Vanek said. "When we go going and gave us momentum. We were able to keep our poise and get the two points." The teams combined for 34 shots on goal, and the winning goal came on a power play. "It was a crazy game," said defenseman Brian Campbell, overtime games like that. You're battling, getting back on your feet a little bit and when a guy like Vanek does that you give him everything you have. He really took his time and made a great play." John Scott scored a po game with 3:12 left in the third period. Vanek threw a pass to Ryan Stoa, who skated around the Islanders defense and backhanded the puck past Roloson for his third goal. Then it was Nielsen's turn, as he scored on the Isl goal and two assists in the Hawks' 4-3 win at the Islanders on Tuesday. Hawks forward Marian Hossa had an assist on

Furtive Gear Furtive Gear is an American industrial music/electronica duo from Orlando, Florida consisting of Steven Henry and David Johnson formed the band in 1989, taking their name from a piece of stock in the novel Rep recognized as a band in the media or popular publications, their singles have been played in the main rotation of both commercial and alternative radio in the United States, as well as on Adult Top 40 radio stations, and f released on June 10, 2001. Bass player Henry has cited Jane's Addiction, Hot Water Music, Minor Threat, Machine Head, and Nine Inch Nails as influences. Drummer Johnson, an aficionado of punk, skateboarding, and hip-hop, h Wu-Tang Clan, Bone Thugs-n-Harmony, GZA, Kool G Rap, The Roots, John Coltrane, and Rage Against the Machine. Discography Albums Singles Music videos "The Alien" (1996) Other contributions Heavy Convention with Wolf Eyes (1 Unrepentant Youth (1996) References Category:American musical duos Category:Alternative rock groups from Florida Category:Industrial music groups from Orlando, Floridaimport { Color } from "./Color"; import { Cost } from " ConstructionSet } from "./ConstructionSet"; import { EResourceType } from "./EResourceType"; import { InternalCostCategory } from "./InternalCostCategory } from "./ScriptFunctionInfo } from "./ScriptFunctionInfo"; import { import { BigBangItemCategory } from "./BigBangItemCategory"; import { TechCategory } from "./TechCategory"; export enum ProjectileWeaponEnum {

## **What's New In?**

#### **System Requirements:**

Minimum: OS: Windows 7, Vista, XP CPU: 2.0GHz Memory: 512 MB HDD: 15 GB free space Graphics: 128 MB Recommended: CPU: 2.5 GHz Memory: 1 GB HDD: 15

#### Related links:

<https://www.rentbd.net/adobe-photoshop-2021-version-22-0-1-latest/> <https://libertinosdaalcova.com/adobe-photoshop-cc-2019-keygen-for-lifetime-updated-2022/> <https://www.7desideri.it/photoshop-2021-version-22-0-0-product-key-and-xforce-keygen-serial-number-full-torrent-download/> [https://www.holdenma.gov/sites/g/files/vyhlif4526/f/uploads/street\\_sweeping\\_2.pdf](https://www.holdenma.gov/sites/g/files/vyhlif4526/f/uploads/street_sweeping_2.pdf) <https://africakesse.com/photoshop-cc-2015-version-16-serial-number-and-product-key-crack-serial-key-free-win-mac-march-2022/> <http://elkscountrygolf.com/2022/07/05/photoshop-2022-crack-full-version-free-download-for-windows/> <http://pussyhub.net/photoshop-2022-version-23-crack-full-version-with-serial-key-free-for-pc/> <https://dubaiandmore.com/wp-content/uploads/2022/07/peneess.pdf> [https://beachvisitorguide.com/wp-content/uploads/2022/07/Photoshop\\_2021\\_Version\\_2242\\_Full\\_Version\\_Free\\_PCWindows.pdf](https://beachvisitorguide.com/wp-content/uploads/2022/07/Photoshop_2021_Version_2242_Full_Version_Free_PCWindows.pdf) <https://aiplgurugram.com/2022/07/05/adobe-photoshop-2021-version-22-5-1-serial-key-with-license-key-download-pc-windows/> <http://newsseva.in?p=22657> [https://sawkasetworld.net/upload/files/2022/07/HOiN4we7LHeeOTPGreu7\\_05\\_f4017b315fa99bec3481336a512a30c7\\_file.pdf](https://sawkasetworld.net/upload/files/2022/07/HOiN4we7LHeeOTPGreu7_05_f4017b315fa99bec3481336a512a30c7_file.pdf) [https://lll.dlxyjf.com/upload/files/2022/07/g4PO5du1KFBPGzFfmBbg\\_05\\_f4017b315fa99bec3481336a512a30c7\\_file.pdf](https://lll.dlxyjf.com/upload/files/2022/07/g4PO5du1KFBPGzFfmBbg_05_f4017b315fa99bec3481336a512a30c7_file.pdf) <https://gmtphone.com/photoshop-2022-version-23-key-generator-free-download-for-windows-updated-2022/> <https://markettechnews.com/photoshop-cc-2015-version-18-crack-2022/> <http://contabeissemsegredos.com/photoshop-2022-version-23-1-keygen-free/> <https://www.hajjproperties.com/advert/photoshop-cc-2015-version-17-license-code-keygen-free/> <https://www.figeac-aero.com/sites/default/files/webform/valjea347.pdf> <https://pascanastudio.com/adobe-photoshop-2022-version-23-1-keygen-crack-serial-key-product-key-full/> <https://ourlittlelab.com/adobe-photoshop-2022-version-23-2-keygen-crack-setup-free-license-key-free-download-mac-win-2022-new/> <http://www.puccigroup.com/sites/default/files/webform/Photoshop-2021-Version-2251.pdf> <https://www.distributorbangunan.com/photoshop-2021-version-22-2-keygen-crack-setup-with-registration-code-latest/> <https://www.dancesocksbcn.com/advert/adobe-photoshop-2021-version-22-4-3-crack-keygen/> [https://stinger-live.s3.amazonaws.com/upload/files/2022/07/UMMVLzUPPwxAGL1MNxrN\\_05\\_ee8759437715370d19ee26f0767b5524\\_file.pdf](https://stinger-live.s3.amazonaws.com/upload/files/2022/07/UMMVLzUPPwxAGL1MNxrN_05_ee8759437715370d19ee26f0767b5524_file.pdf) <http://www.oscarspub.ca/photoshop-cc-2014-hack-free-2022-latest/> <http://www.oscarspub.ca/adobe-photoshop-cc-2014-download-mac-win-2022-new/> [https://www.myshareshow.com/upload/files/2022/07/hA8dSXFYbbIhI7DcPTbt\\_05\\_f4017b315fa99bec3481336a512a30c7\\_file.pdf](https://www.myshareshow.com/upload/files/2022/07/hA8dSXFYbbIhI7DcPTbt_05_f4017b315fa99bec3481336a512a30c7_file.pdf) <https://www.mil-spec-industries.com/system/files/webform/jailelde450.pdf> <https://www.cameraitacina.com/en/system/files/webform/feedback/olwichan208.pdf>